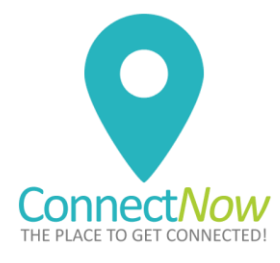

## **ACTION PLAN**

*Keeping a "Hands off" Planning Overview*

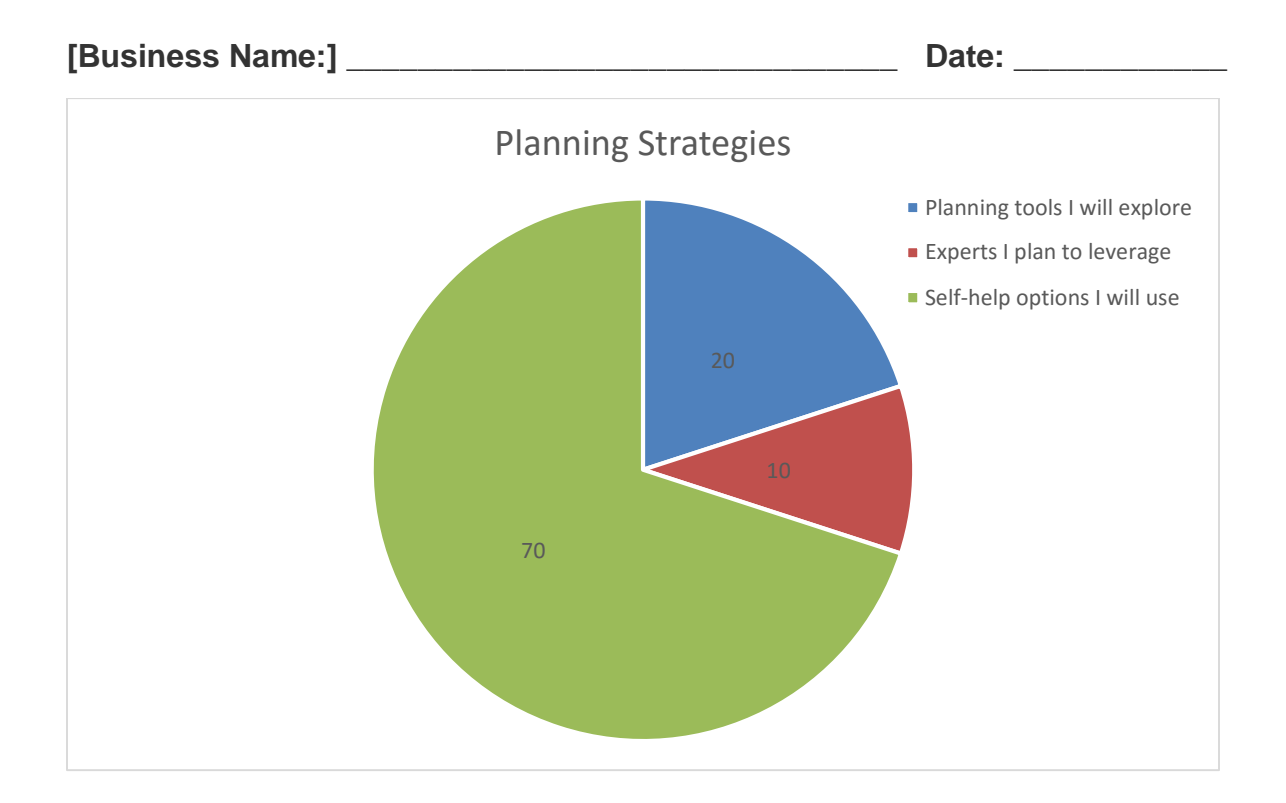

### Instructions:

- 1. *After you fill in the workboxes on the following page*:
	- **Right-click** on the pie chart, above
	- **Select "Edit data"** from the drop-down list to change percentages or field designations in the mini MS Excel spreadsheet that will pop up
	- **Calculate percentages** by assigning a value of 10 to each component you input
	- **Input data for the three fields separately** (e.g. if you use three tools, input 30 in Field B for the corresponding "Planning tools I will explore" field)

Jennifer Henczel | Client Attraction Code [www.ClientAttractionCode.ca](http://www.clientattractioncode.ca/) 1

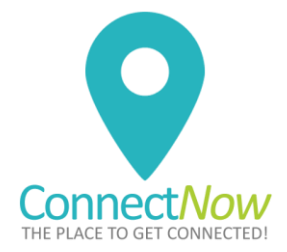

**Adjust the number of fields in each section by the actual number of resources you use** (e.g. if you use six tools and only one expert, input 60 for "Planning tools I will use" and 10 for "Experts I plan to leverage")

**If you end up with more than ten items**, adjust the assigned value accordingly. Assign a value of "0" for unused items.

#### **Planning Tools I will use**

- 1. [TheBrain](http://thebrain.com/) or other mind-mapping software
- 2. [LivePlan](http://www.liveplan.com/)

#### **Experts I plan to leverage**

- 3. A coach
- 4. Affiliates
- 5. JV partners
- 6. Tech help
- 7. VA

#### **Self-Help options I will use**

- 8. [GetMoreFreeTime.com](http://getmorefreetime.com/)
- 9. [http://coachglue.com](http://coachglue.com/)
- 10. Books

**TIP**: If you enter or correct data, and chart does not seem to reflect your change, close the chart and fully open it again, using "Edit data". Close immediately. It should flip to showing your new data.

This gives you an overview of **how you are approaching your business planning**. If your leverage of others is 20% or under, **work on increasing this percentage**.

Input new data into your chart.

The more you outsource tasks to specialists, the more you should see your reach and ROI increase.

Duplicate the chart as needed for other areas of your business planning.

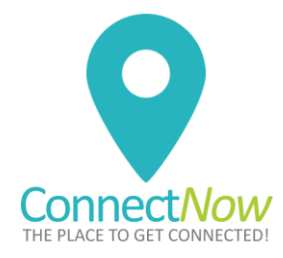

# **Practical Exercise**

*Your Action Strategy for Module 1 provides you with a list of proven product creation tools to further reduce the stress of moving yourself up to a more lucrative level, while avoiding trial-and-error mistakes.*

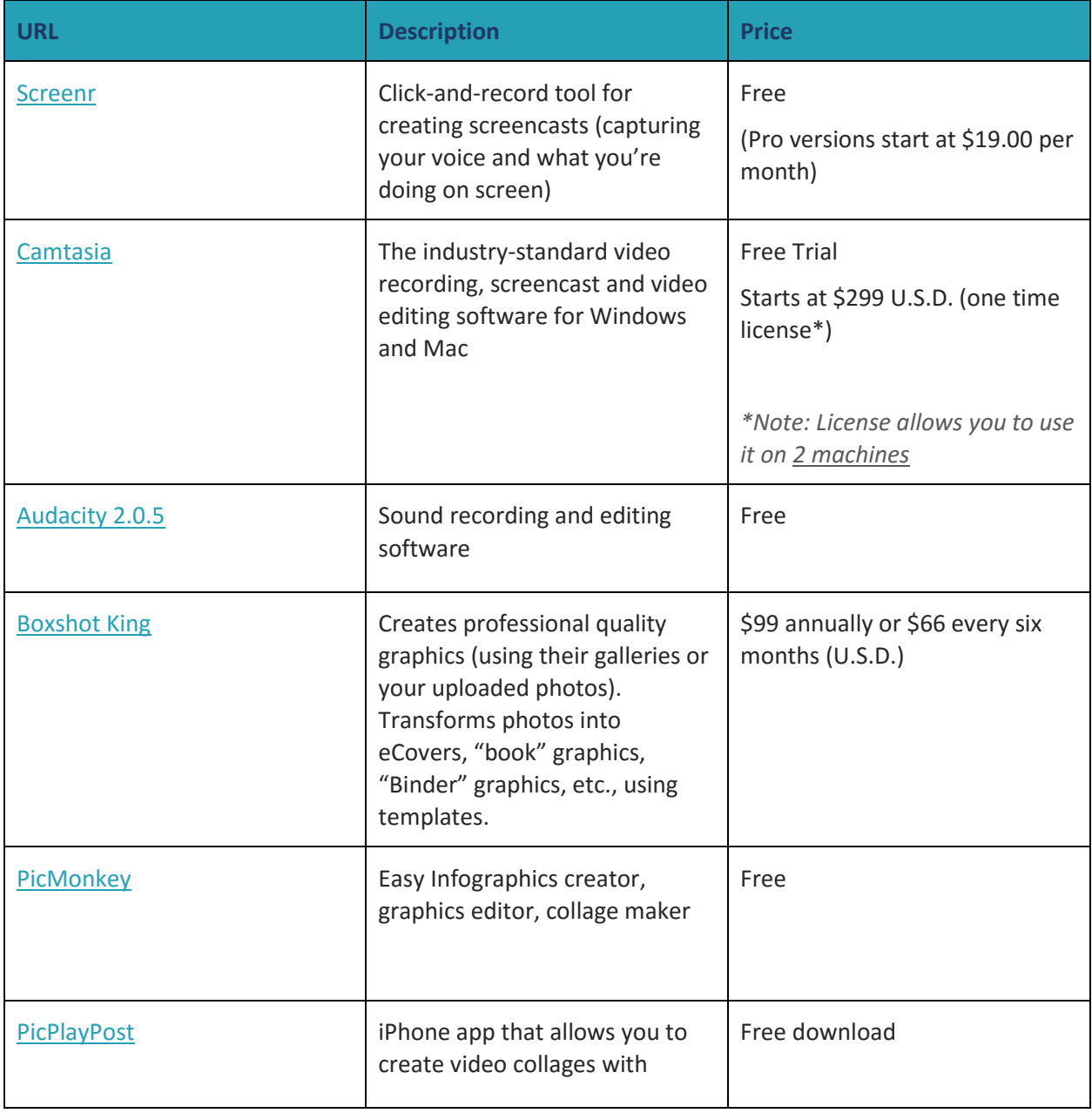

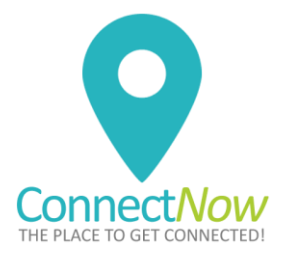

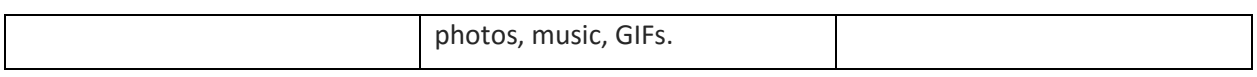

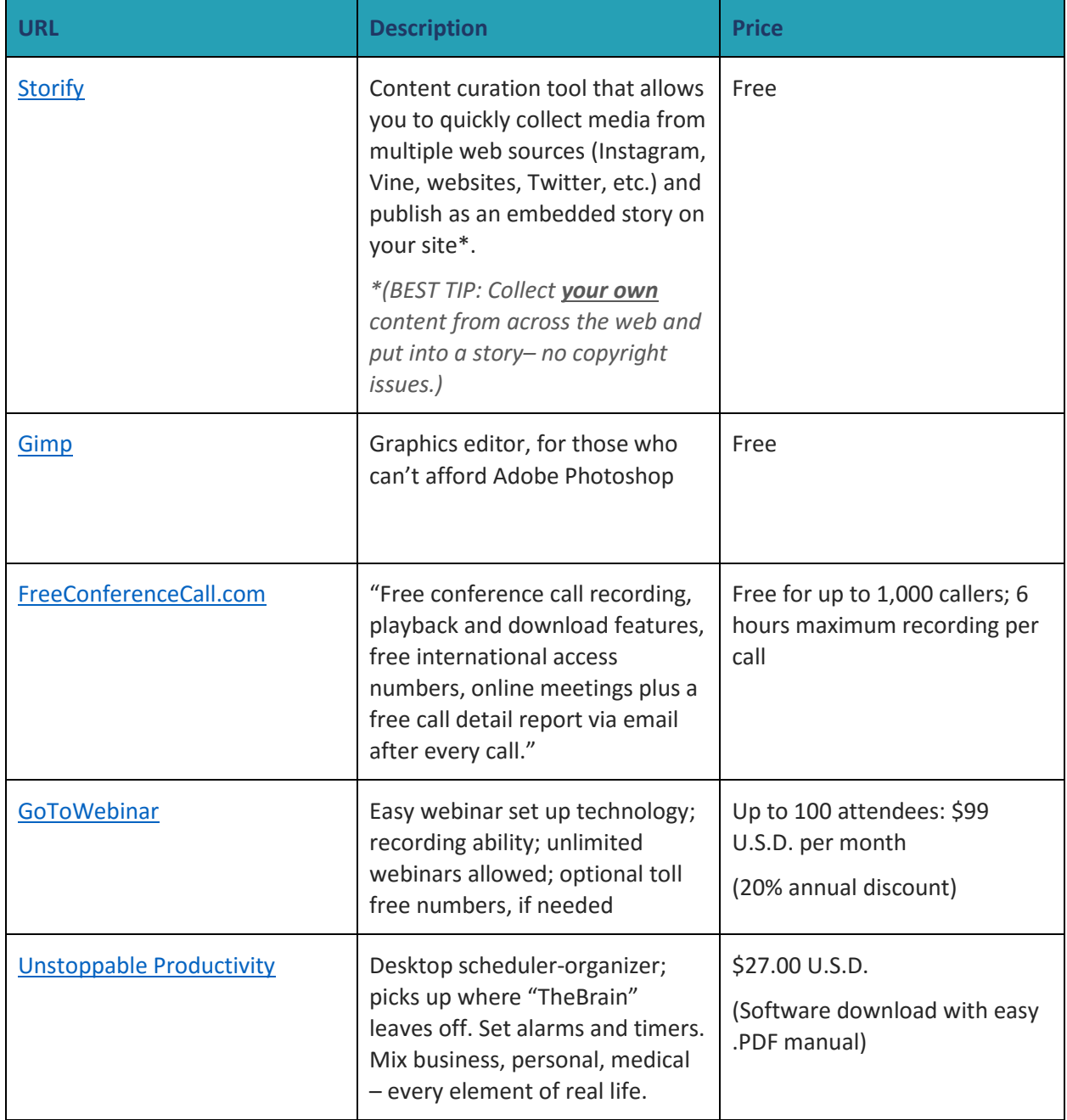

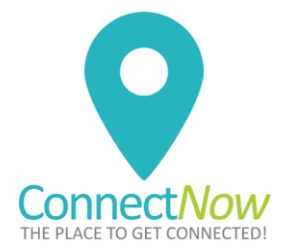

Need more suggestions? Looking for basic tools like Autoresponders and password managers? Check out Melissa Ingold's [Time Saving Tools](http://timefreedombusiness.com/time-saving-tools) at TimeFreedomBusiness.com.

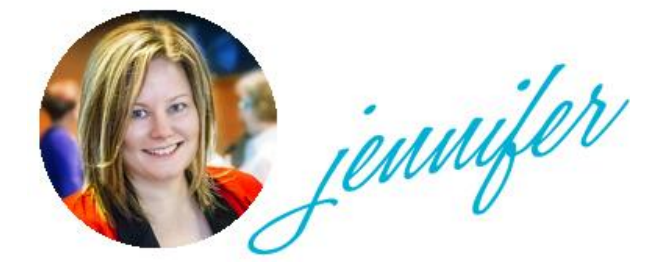

## **I hope you find this guide useful. Here are some other resources that might interest you:**

Interested in my Client Attraction Code Mastermind? [Contact me](https://www.connectnowbusinessnetwork.com/contact/)

Interested in my online programs for learning on your own time? [www.ConnectNowAcademy.com](http://www.connectnowacademy.com/)

Join my affiliate program to receive 30% commission [www.ConnectNowAcademy.com](http://www.connectnowacademy.com/)

Join my membership, get a directory listing, and access my Learning Lounge: [www.CNBN.ca](http://www.cnbn.ca/)

Subscribe to get more great gifts [CLICK HERE](https://www.connectnowbusinessnetwork.com/120-networking-tips/)

### **Let's connect!**

Facebook: https://www.facebook.com/jennifer.henczel Twitter: https://twitter.com/jhenczel Linkedin: https://www.linkedin.com/in/jenniferhenczel Instagram: https://www.instagram.com/jhenczel/

Tell us about your business in the Connect Now Business Network Facebook Group: <https://www.facebook.com/groups/connectnownetwork/>